# DM32 Blower Door QuickGuide

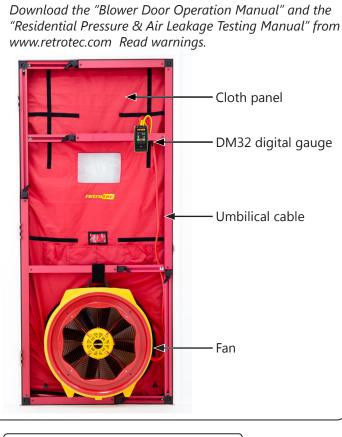

# **Step 1: Prepare the building**

Refer to the Gauge QuickGuide and become completely familiar with its operation before performing a test.

- □ Fireplaces and stoves must be cold with doors closed (cover ashes).
- □ Close and lock outside doors and windows so they don't open during the test.
- □ Open all interior doors leading to conditioned spaces.
- □ Shut off HVAC, combustion appliances, exhaust fans, dryers, A/C and furnaces. Ensure they will not come on
  □ Turn gas hot water to Pilot.

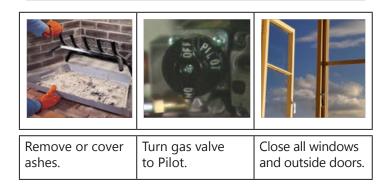

# Step 2: Install the system

- Set up the Door Panel. Refer to your "Door Panel QuickGuide"
- □ Connect the short red tube to the red port on the gauge.
- Connect the yellow tube between yellow ports marked "Ref B" on fan and gauge. If the fan has a green port ("Input B"), connect the green tube.
- Connect the Ethernet style Speed Control Cable to the fan and gauge.
- Pass the red tube through the Door Panel and toss the end at least 5 feet away from the fan's airstream.

Water in the tube will result in erroneous readings.

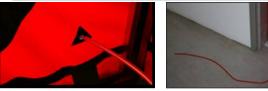

Install the fan blowing outdoors. Cover the fan.
Connect power cord between fan and a wall outlet.
Power light must be on.

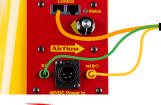

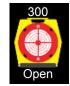

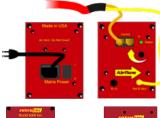

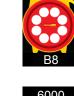

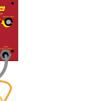

□ Place gauge near fan, or attach gauge to Door Panel.

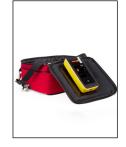

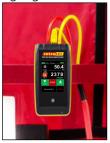

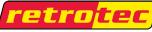

www.retrotec.com Support: (888)330-1345 International: +1(604)732-0142 Made in Everson, WA USA

...,...,

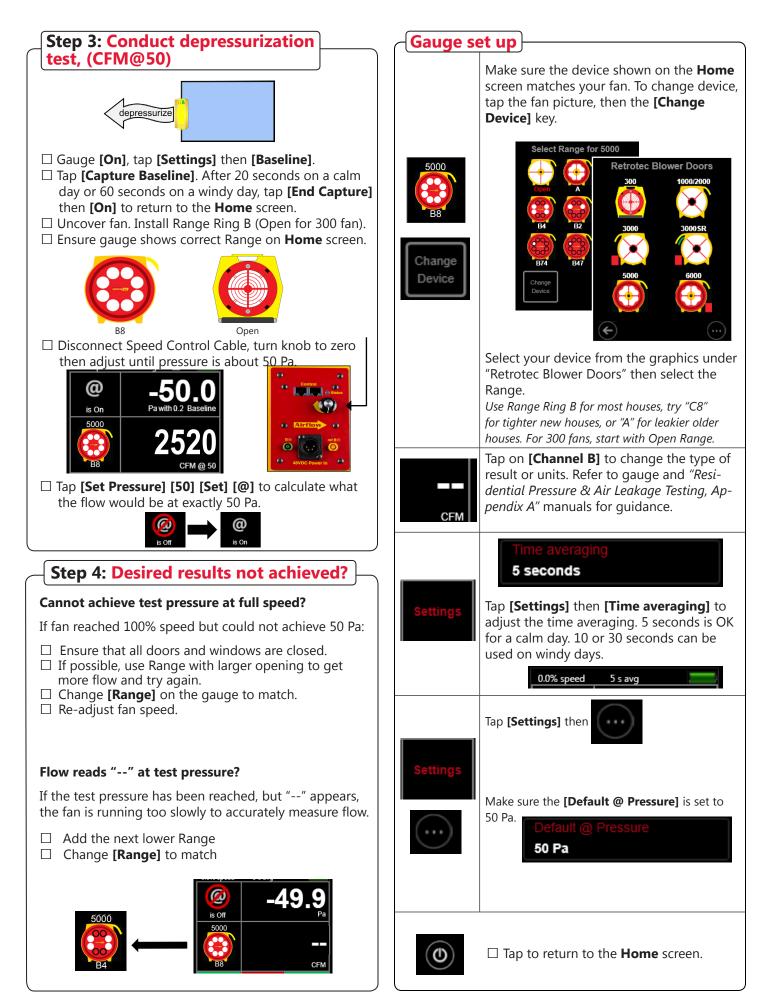

#### **Different Results**

Tap the **[Channel B]** key to view a different Result, or tap **[Result to be displayed]** on the **[Settings]** menu.

| Flow: C                    | FM                                                                                                    | Required by many<br>states. Also available in<br>metric units.                                    |  |  |  |  |  |
|----------------------------|----------------------------------------------------------------------------------------------------|---------------------------------------------------------------------------------------------------|--|--|--|--|--|
|                            | ea: CFM/sq ft<br>nalized by area                                                                                                   | Normalized leakage<br>area is used in many<br>standards. All common<br>units are available.       |  |  |  |  |  |
| ACH: /h<br>Air chang       | es per hour                                                                                                    | Air Changes per hour<br>can be shown<br>directly on the gauge.<br>Enter volume as shown<br>below. |  |  |  |  |  |
| EfLA4/area<br>Normalized E | : <b>sq in/sq ft</b><br>fLA at 4 Pa                                                                                                | Specialized units such<br>as Effective Leakage<br>Area are also available.                        |  |  |  |  |  |
| Area<br>1,200 sq ft        | When a Result is chosen that requires an area or volume, <b>[Area]</b> or <b>[Volume]</b> will be shown on the <b>Home</b> screen. |                                                                                                   |  |  |  |  |  |
|                            | Tap <b>[Area]</b> or <b>[Volume]</b> to change . The                                                                               |                                                                                                   |  |  |  |  |  |

Volume 22,000 cu ft Tap **[Area]** or **[Volume]** to change . The area and volume can also be changed from the **[Settings]** menu.

### Show leakage area Result

Equivalent Leakage Area (EqLA) describes the leakage area in terms of one large hole in a flat surface.

Tap the **[Channel B]** key, then "EqLA: sq in"

, and select

**[Channel A]** shows the building pressure and **[Channel B]** "EqLA" shows the combined size of all holes in the building.

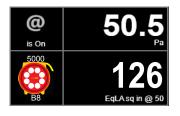

Leakage area is not a required result, but is a nice way to visualize the size of the hole in the ducts.

## **Pressurization test**

Turn the fan around to blow air into the house.

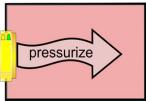

Tube configuration is the same as the depressurization test.

# Adjust fan with gauge

Connect Speed Control Cable to the fan. Solid green Status light indicates gauge is connected.

Tap **[Set Pressure] [50] [Set]** to get gauge to control to a pressure of 50 Pa.

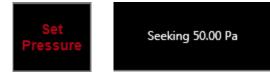

**CAUTION**: Doors opening during the test will cause fan speed to increase which will create a pressure pulse when that door is re-closed, disturbing dust, soot, and particulates, causing damage. **STOP** the Fan if a door opens.

#### Tap [Set Speed] [50] [Set] to set speed to 50%.

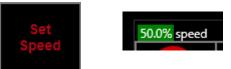

When **[Set Speed]** or **[Set Pressure]** is used, the Jog keys become active on the **Home** screen. Use the **[JogUp] [JogDown]** arrow keys to increase or decrease the target by 5 Pa or 1%.

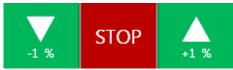

Tap [Stop] to turn the fan off.

# Adjust fan speed remotely

Use optional WiFi to control the fan remotely. Refer to "GaugeRemote QuickGuide".

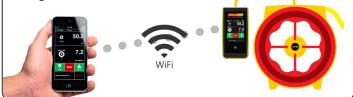

#### Control fan speed with software

Speed control is handled automatically with FanTestic software, for complete automation.

|               |                                         |                          |             |                              |             |                  |                                       |        |                 |                                   |              | -                      | -        |                        |          |                                                                                                    |
|---------------|-----------------------------------------|--------------------------|-------------|------------------------------|-------------|------------------|---------------------------------------|--------|-----------------|-----------------------------------|--------------|------------------------|----------|------------------------|----------|----------------------------------------------------------------------------------------------------|
|               |                                         |                          |             |                              | akage T     |                  |                                       |        |                 |                                   |              |                        |          |                        |          | Constanting of the local division of the local division of the loc |
|               |                                         |                          |             | in compliance                |             |                  | e e e e e e e e e e e e e e e e e e e |        |                 |                                   |              |                        |          |                        |          | 5                                                                                                    |
|               |                                         |                          |             | GAR FIG 24* GR               |             | and the stap     | рин.<br>-                             |        |                 |                                   |              | 200                    |          | Select Buildin         | ng Image |                                                                                                    |
| Equipment     | (Show details) P                        | Yimary Gauge: Di         | V32 5/7E 4  | 02058 Primary P              | an: Retrote | x 1000 S/№ 1     | 123456                                |        |                 |                                   |              |                        |          |                        |          |                                                                                                    |
| Building and  | Customer details                        | (Show details)           |             |                              |             |                  |                                       |        |                 |                                   |              |                        |          |                        |          |                                                                                                    |
| Set 1- Pressu | ization set (Show                       | (datalir)                |             |                              |             |                  |                                       | _      |                 |                                   |              |                        |          |                        |          |                                                                                                    |
|               | 2015-06-02                              |                          | Start       | 16:01                        | () Ge       | Time             | Pressur                               | izatio | set             |                                   |              |                        |          |                        |          |                                                                                                    |
| Start Ga      | 100                                     |                          |             | n Inside v                   | 8           |                  |                                       |        |                 | Terro                             | erature. ini | (a)                    | Indoors  | 68 17                  | outdoors | 68 17                                                                                                    |
| -             |                                         | Opera                    | tor locatio | HOME .                       |             |                  |                                       |        |                 | - Temp                            | crossic, in  | ~                      | inocors  | 00 7                   | outocors | 00 7                                                                                                    |
|               | ter data manually<br>pture data automal | ically                   |             |                              |             |                  |                                       |        |                 |                                   |              |                        |          |                        |          |                                                                                                    |
|               | ]                                       |                          |             | seline, initial (Pa)         |             | 1                |                                       |        |                 |                                   |              | 1                      | 1        | -                      |          |                                                                                                    |
|               | l                                       |                          |             | and the second second second |             |                  |                                       |        |                 |                                   |              |                        | -        |                        |          | ٥,                                                                                                    |
|               | _                                       |                          |             |                              |             |                  | 50                                    | 45     |                 |                                   |              |                        |          | ne per Baseline        |          |                                                                                                    |
|               |                                         |                          | Indu        | ced pressure (Pa)            | 60          | 55               | 50                                    | 45     | 40              | 35                                | 30           | 25                     | 20       | 15                     | 10       | 8                                                                                                    |
|               |                                         | + × 1                    | iest Fan 🚺  | L 🔍 A 🖗                      | a 150       | 120              | 115                                   | 11     | 113             | 100                               | 91           | 81                     | 72       | 60                     | 50       | 44                                                                                                    |
|               |                                         |                          |             |                              |             |                  |                                       |        |                 |                                   |              |                        | Time per | Induced Pressu         | re       | 0 5                                                                                                    |
|               |                                         |                          |             | Saseline, final (Pa)         |             |                  |                                       |        |                 |                                   |              |                        |          |                        |          |                                                                                                    |
|               |                                         |                          |             |                              |             |                  | 6                                     | Show   | Graphs          |                                   | Tempera      | ture, final            | indoors  | 68 °F                  | outdoors | 68 19                                                                                                    |
|               |                                         |                          | Total Con   | ected Flow (CFM)             | 2609        | 2229             | 2223                                  | 2217   | 2338            | 2205                              | 2132         | 2039                   | 1960     | 1819                   | 1709     | 1619                                                                                                    |
|               |                                         |                          |             | Error (%)                    | 7.9%        | -6.2%            | -4.7%                                 | -3.09  | 4.7%            | 1.4%                              | 1.0%         | 0.2%                   | 0.6%     | -1.2%                  | 0.5%     | -0.5%                                                                                                    |
|               |                                         |                          |             |                              |             |                  |                                       |        |                 |                                   |              |                        |          |                        |          |                                                                                                    |
|               | Height X tempe                          | rature difference        | 0           | n.17                         |             |                  | Calculate                             |        |                 |                                   |              | Units                  |          | confidence             |          |                                                                                                    |
| Γ             |                                         | ge coefficient, C,       | 1083.4      | CFM/Pan +/-                  | 14.4 %      |                  |                                       | _      |                 |                                   | Value        |                        |          | interval               |          |                                                                                                    |
| [             | Air leaka                               |                          | 0 19639     | +/-                          | 20.3 %      | 🔏 Clear data set |                                       | :t     |                 | Air flow at STP                   |              | CFM at 50 Pa           |          | */-3.5% %              | _        |                                                                                                    |
|               | Air leaka                               | Exponent, n <sub>y</sub> |             |                              | 0.9608      |                  |                                       | -      | Air change rate |                                   |              | 14.01 /h at 50 Pa      |          | +/-3.5% %              |          |                                                                                                    |
| -             |                                         | Exponent, n <sub>y</sub> |             |                              |             | ×                |                                       |        |                 |                                   |              |                        |          |                        |          |                                                                                                    |
|               |                                         |                          |             |                              |             | <u>_</u>         |                                       |        |                 | unit floor area                   |              | CFM/sq ft              |          | +/-3.5% %              | _        |                                                                                                    |
|               |                                         |                          |             |                              |             | <u></u>          |                                       |        |                 | unit floor area<br>inclosure area |              | CFM/sq ft<br>CFM/sq ft |          | */-3.5% %<br>*/-3.5% % |          |                                                                                                    |

#### Field check gauge weekly

Check for gauge accuracy, blocked, leaking, or pinched tubes weekly, and anytime results are in question.

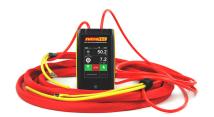

Check the gauge with the tubes in the Umbilical.

- □ Set **[Time Average]** to 5 seconds in **[Settings]**.
- □ Tap **[Channel B]** and select"Pressure: Pa".
- □ Connect the red tube between the red and yellow ports.

If readings on Channel A and Channel B are within 2% and don't drop noticeably in 5 seconds, the gauge is functioning correctly.

□ Remove red tubes and repeat with the yellow tube between the blue and green ports.

Check gauge and tubes regularly to eliminate the most common source of errors.

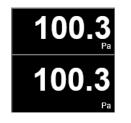

### Field check system monthly

- □ Perform a Blower Door test on a room and record the EqLA at 50 Pa.
- $\Box$  Install cardboard in upper part of doorway with a 20 x 20 inch hole cut in it.
- Perform a second Blower Door test on the building, record the EqLA at 50 Pa.
- $\Box$  Subtract the first result from the second result and the value should be 400 sq. in. (+/-10%).

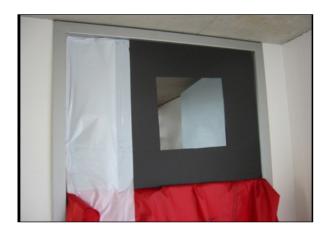

Alternatively, use a Retrotec Calibration Verifier.

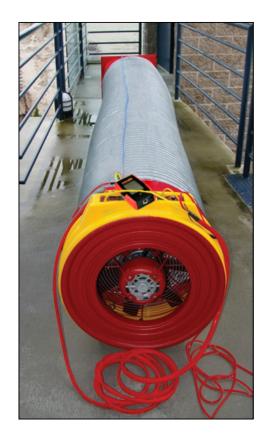